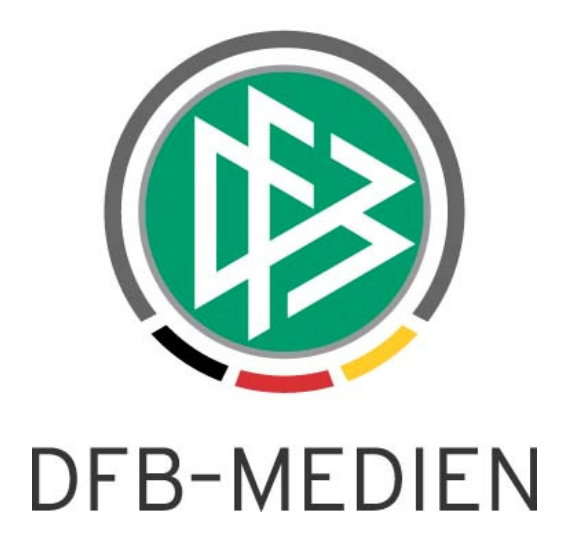

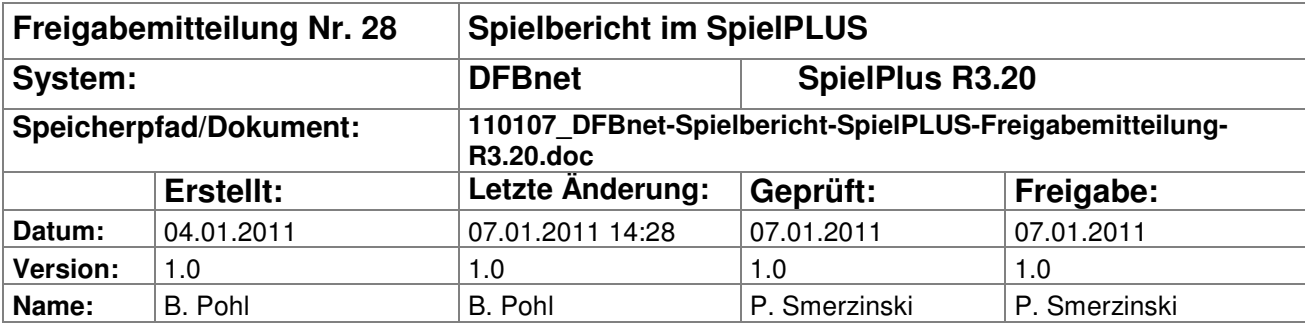

#### © 2011 DFB-Medien GmbH & Co. KG

Alle Texte und Abbildungen wurden mit größter Sorgfalt erarbeitet, dennoch können etwaige Fehler nicht ausgeschlossen werden. Eine Haftung der DFB-Medien, gleich aus welchem Rechtsgrund, für Schäden oder Folgeschäden, die aus der An- und Verwendung der in diesem Dokument gegebenen Informationen entstehen können, ist ausgeschlossen.

Das Dokument ist urheberrechtlich geschützt. Die Weitergabe sowie die Veröffentlichung dieser Unterlagen sind ohne die ausdrückliche und schriftliche Genehmigung DFB-Medien nicht gestattet. Zuwiderhandlungen verpflichten zu Schadensersatz. Alle Rechte für den Fall der Patenterteilung oder der GM-Eintragung vorbehalten.

Die in diesem Dokument verwendeten Soft- und Hardwarebezeichnungen sind in den meisten Fällen auch eingetragene Warenzeichen und unterliegen als solche den gesetzlichen Bestimmungen.

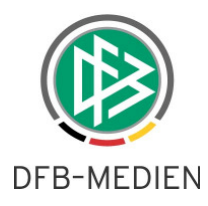

### **Management Summary**

Im DFBnet-Spielbericht R3.20 gibt es eine wesentliche und eine kleine Erweiterung. Zum einen werden jetzt die verschiedenen Spielrechte unterschieden und bei der Aufstellung berücksichtigt, zum anderen gibt es eine weitere Einsatzstatistikvariante.

Einzelheiten entnehmen Sie bitte der folgenden Beschreibung.

### **Inhalt:**

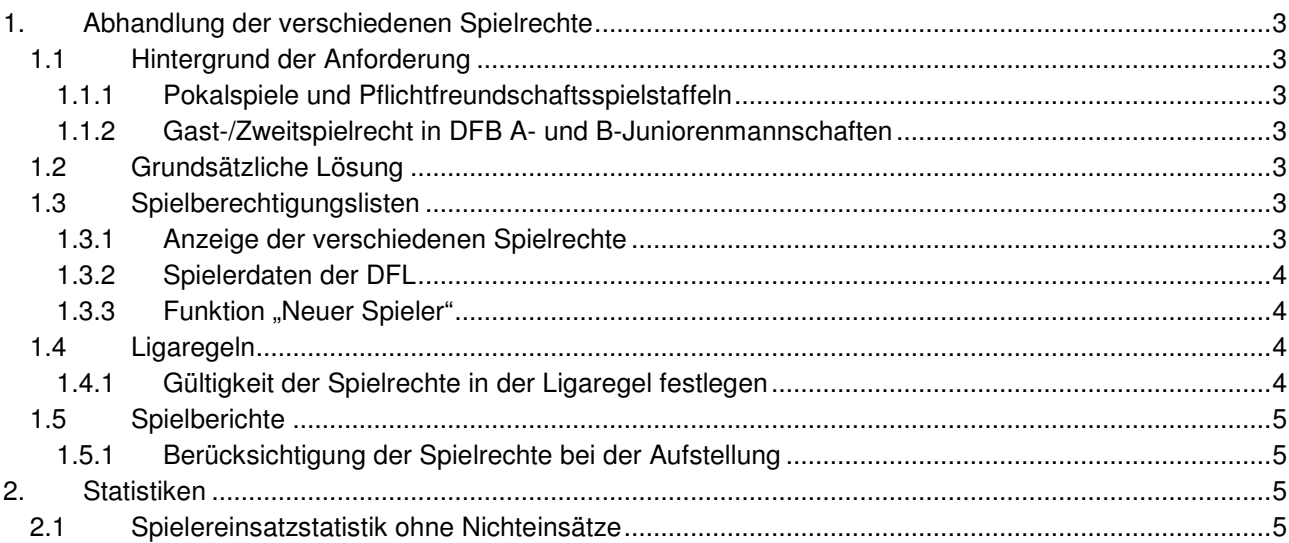

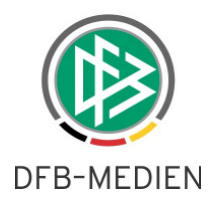

# **1. Abhandlung der verschiedenen Spielrechte**

## **1.1 Hintergrund der Anforderung**

### **1.1.1 Pokalspiele und Pflichtfreundschaftsspielstaffeln**

Spieler, die ein Freundschaftsspielrecht haben, deren Pflichtspielrecht jedoch erst in der Zukunft beginnt, wurden bisher nicht für die Mannschaftsaufstellung angeboten.

Hierzu zwei erklärende Beispiele:

- 1. Im DFB-Pokal der Frauen und in Pokalen einiger Landesverbände können Spieler eingesetzt werden, die das Freundschaftsspielrecht haben, aber noch kein Pflichtspielrecht, d.h. der Termin des Pflichtspielrechts ist noch nicht erreicht, aber der des Freundschaftsspielrechts.
- 2. In Pflichtfreundschaftsstaffeln können Spieler eingesetzt werden, sobald sie das Spielrecht für "sonstige Spiele" haben. Zum Beispiel gibt es im Saarländischen FV auf Kreisebene solche Pflichtfreundschaftsrunden für nichtaufstiegsberechtigte Reservemannschaften der Vereine.

Lösung: Es gibt nun eine Möglichkeit, auch Spieler für die Aufstellung zu verwenden, die nur über das Freundschaftsspielrecht verfügen. Diese Option ist über die Ligaregeln steuerbar.

### **1.1.2 Gast-/Zweitspielrecht in DFB A- und B-Juniorenmannschaften**

In den DFB-Ligen A- und B-Junioren – Bundesliga gilt nicht das Gast-/Zweispielrecht. Dies kann ebenfalls jetzt eingestellt und berücksichtigt werden.

## **1.2 Grundsätzliche Lösung**

Es gibt weiterhin für alle Wettbewerbe, an denen die Mannschaft teilnimmt, eine einzige Spielberechtigungsliste pro Saison. Diese enthält alle zugeordneten Spieler des Vereins, bei denen mindestens ein Spielrecht gültig ist. Das erste und die weiteren Spielrechte werden aktuell aus dem Passwesen ermittelt und mit ihren abweichenden Beginnterminen in der Liste angezeigt.

In welchem Verband / Landesverband und in welcher Liga welches Spielrecht gilt, ist so unterschiedlich geregelt, dass keine einheitliche Regel daraus abgeleitet werden kann. Deshalb wurde es jetzt so realisiert, dass die Information, welche Spielrechte die Spieler zur Teilnahme an den Spielen berechtigen, pro Liga vom Verband einstellbar ist. Dies geschieht über die Verwaltung der Ligaregeln. Die fachliche Richtigkeit obliegt dem Verband/Landesverband.

Im Spielbericht bei der Bearbeitung der Aufstellung prüft das Programm über die Ligaregel, welches Spielrecht in der Liga gültig ist und bietet nur die Spieler an, die eines der gültigen Spielrechte haben und bei dem der Beginntermin am Tag des Spiels erreicht ist. Der Mannschaftsverantwortliche kann also nur die Spieler aufstellen, die für dieses Spiel ein Spielrecht haben.

## **1.3 Spielberechtigungslisten**

Die nachfolgend beschriebenen Änderungen gelten für **alle** Spielberechtigungslisten im DFB und den Landesverbänden, jedoch **nicht** für die Bundesliga/2.Bundesliga-Mannschaften, die in den Lizenzligen, im DFB-Pokal Herren und im Supercup spielen.

### **1.3.1 Anzeige der verschiedenen Spielrechte**

Die Dialogausgabe und die PDF Druckausgabe der Spielberechtigungslisten wurden erweitert, indem in der Spalte Spielrecht ab mehrere Zeilen pro Spieler angezeigt werden, z.B.

Spielrecht ab P 01.10.2010 F 01.08.2010

Z 01.01.2011

 wobei P für Pflichtspielrecht, F für Freundschaftsspielrecht, Z für Zweit-/Gastspielrecht steht. Die Legende im Fußteil der Spielberechtigungsliste (PDF) zeigt die Bedeutung der Abkürzungen an.

Die Zeilen entfallen, wenn das entsprechende Spielrecht nicht vorhanden ist. Diese Layoutvariante wurde gewählt, weil weder im Dialog, noch in der Liste Platz für mehrere Spalten für das Spielrecht wäre.

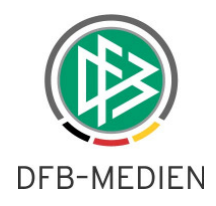

In der **Detailsicht** zu einem Spieler werden alle vorhandenen verschiedenen Spielrechte mit Datum ausgegeben. Da hier mehr Platz ist, erfolgt die Ausgabe in der Langform.

Pflichtspielrecht ab: 24.03.2006 Freundschaftsspielr. ab: 18.05.2006 Zweit-/Gastspielr. ab: 13.10.2005

#### **1.3.2 Spielerdaten der DFL**

Die Versorgung der verschiedenen Spielrechte wird auch für die Vertragsspieler und Amateure durchgeführt, die von der DFL über den Spielerdatenimport geliefert werden und die in 2. Mannschaften bzw. bei den Junioren-Mannschaften zugeordnet sind. Die DFL liefert nur **ein** Spielrecht ab für die Lizenzligen (Pflichtspielrecht), die anderen Spielrechte werden aus dem Passwesen versorgt.

Bei einem Lizenzspieler wird als Spielrecht ab (Pflichtspielrecht) das Import-Datum der DFL übernommen, denn sie sind per Definition ab dem Zeitpunkt des Imports spielberechtigt.

#### 1.3.3 Funktion "Neuer Spieler"

Bei der Erfassung eines Spielers über die Funktion **Neuer Spieler** durch den Staffelleiter / SBO-Admin /- Superuser sind die Felder "Spielrecht ab" und "Passnummer" nicht mehr eingebbar. Die Suche erfolgt über Name, Vorname, Geburtsdatum. Wenn der Spieler im Passwesen gefunden wird, werden die Spielrechtsdaten und die Passnummer, wenn vorhanden, übernommen und angezeigt. Bei einem Lizenzspieler wird das Spielrecht ab (Pflichtspielrecht) auf Saisonbeginn gesetzt.

Bei der Funktion **Neuer Spieler** beim Mannschaftsverantwortlichen war keine Änderung erforderlich.

### **1.4 Ligaregeln**

#### **1.4.1 Gültigkeit der Spielrechte in der Ligaregel festlegen**

Die Ligaregeln wurden erweitert werden um einen Schalter mit Mehrfachauswahl:

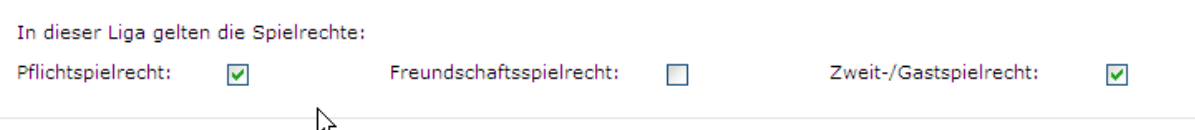

#### **Abbildung 1: Gültigkeit der Spielrechte**

#### **Prüfungen:**

• Mindestens eines der Spielrechte muss angegeben sein.

#### **Defaultwerte:**

• Pflichtspielrecht und Zweit-/Gastspielrecht sind vorbelegt, können aber ausgeschaltet werden.

Aus Gründen der Aufwärtskompatibilität zum bisherigen Verhalten ist es notwendig, dass das Pflichtspielrecht und das Zweit-/Gastspielrecht vorbelegt sind, denn das Programm hatte bisher implizit beide Spielrechte berücksichtigt.

Bei der Freigabe des Release werden in allen bestehenden Ligaregeln pauschal beide Spielrechte per Default gesetzt.

**Achtung:** Notwendige Abweichungen müssen vor Beginn des Rückrundenspielbetriebs vom Verband angepasst werden.

**Ausnahme:** Diese Angaben haben in den Ligaregeln für die Lizenzligen Bundesliga, 2. Bundesliga und Supercup keine Bedeutung. Im DFB-Pokal werden sie nur bei Amateur-Mannschaften ausgewertet.

**Hinweis:** Auf die Spielberechtigungslisten haben diese Angaben zunächst keinen Einfluss, aber auf die Bearbeitung der Aufstellung (siehe nächstes Kapitel).

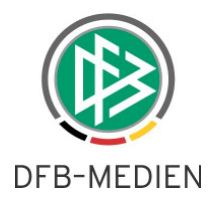

## **1.5 Spielberichte**

### **1.5.1 Berücksichtigung der Spielrechte bei der Aufstellung**

Im Dialog Aufstellung bearbeiten (sbo112) prüft das Programm über die Ligaregel welches Spielrecht in der Liga gültig ist und bietet in der Spielberechtigungsliste in sbo112 nur die Spieler an, die eines der Spielrechte haben und bei denen der Beginntermin am Tag des Spiels erreicht ist. Der Mannschaftsverantwortliche kann also nur die Spieler aufstellen, die für dieses Spiel ein Spielrecht haben.

Diese Vorselektion wird nur bei Spielern durchgeführt, deren Spielrecht im Passwesen verwaltet wird, also für Vertragsspieler und Amateuren (Status VS und A). Lizenzspieler haben Spielrecht, sobald sie von der DFL ins DFBnet importiert wurden.

## **2. Statistiken**

## **2.1 Spielereinsatzstatistik ohne Nichteinsätze**

Statt der bisher schon bestehenden Statistik Spieler/innen Einsätze (Spielzeiten Detail) werden jetzt zwei Varianten angeboten:

- 
- 
- … Einsätze und Nicht-Einsätze wie bisher inklusive der Einsätze mit 0 Minuten … Einsätze ohne Nicht-Einsätze die gleiche, jedoch ohne Einsätze mit 0 Minuten

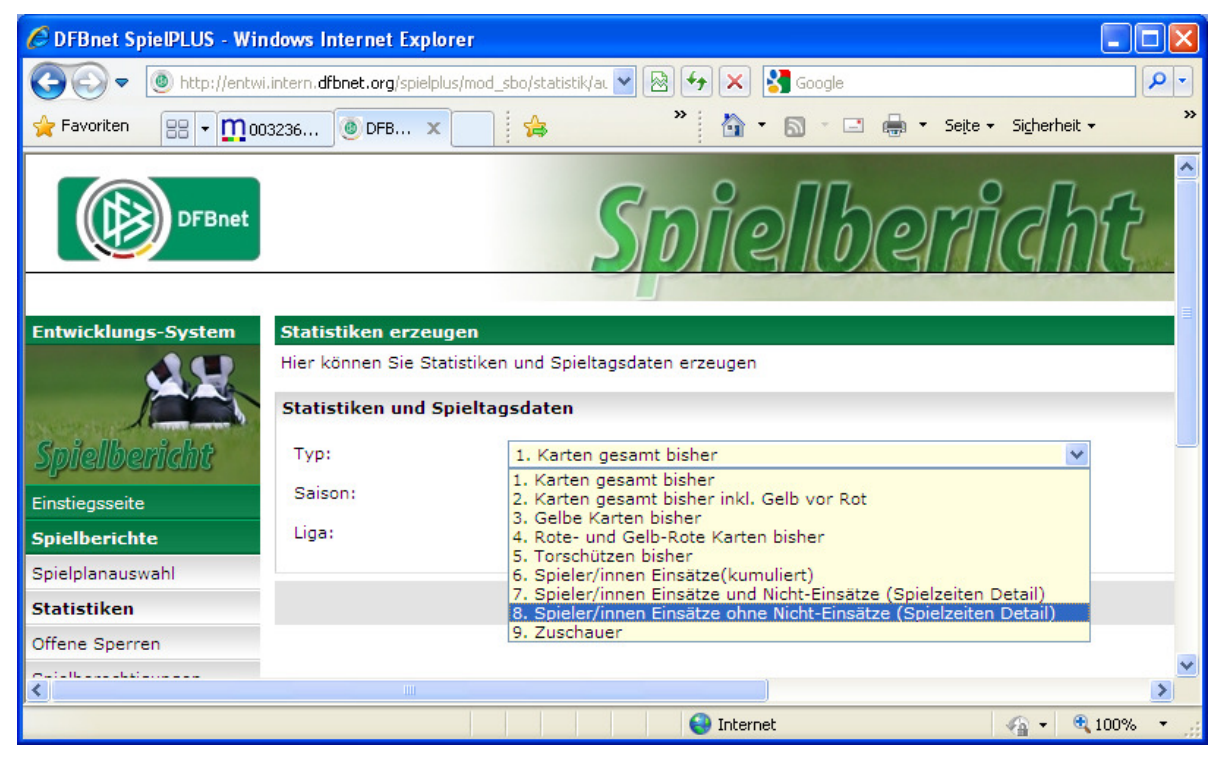

#### **Abbildung 2: Einsatzstatistik ohne Nicht-Einsätze**

Der Aufbau der CSV-Ausgabe und die Berücksichtigung der Datenrechte sind bei beiden Varianten völlig identisch.

\* \* \*